## **ACC II: Calculation of partial atomic charges**

**Radka Svobodová**

#### **CEITEC MASARYK UNIVERSITY**

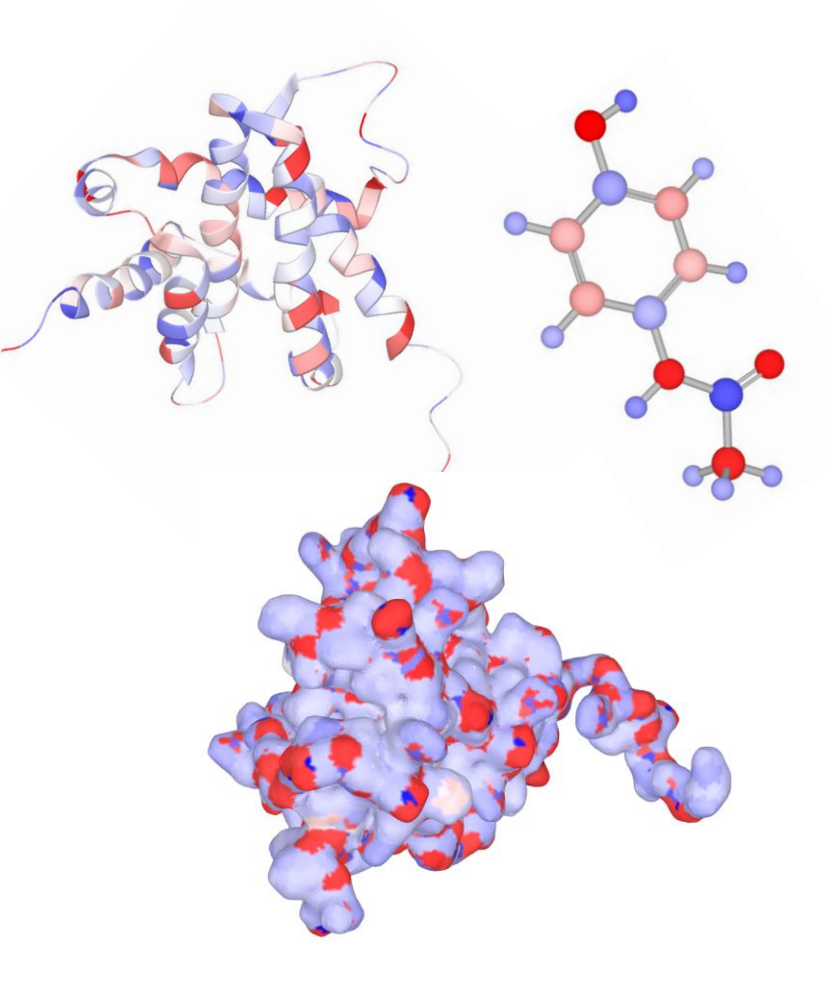

## **Partial atomic charges**

#### **Real numbers describing distribution of electron density among atoms.**

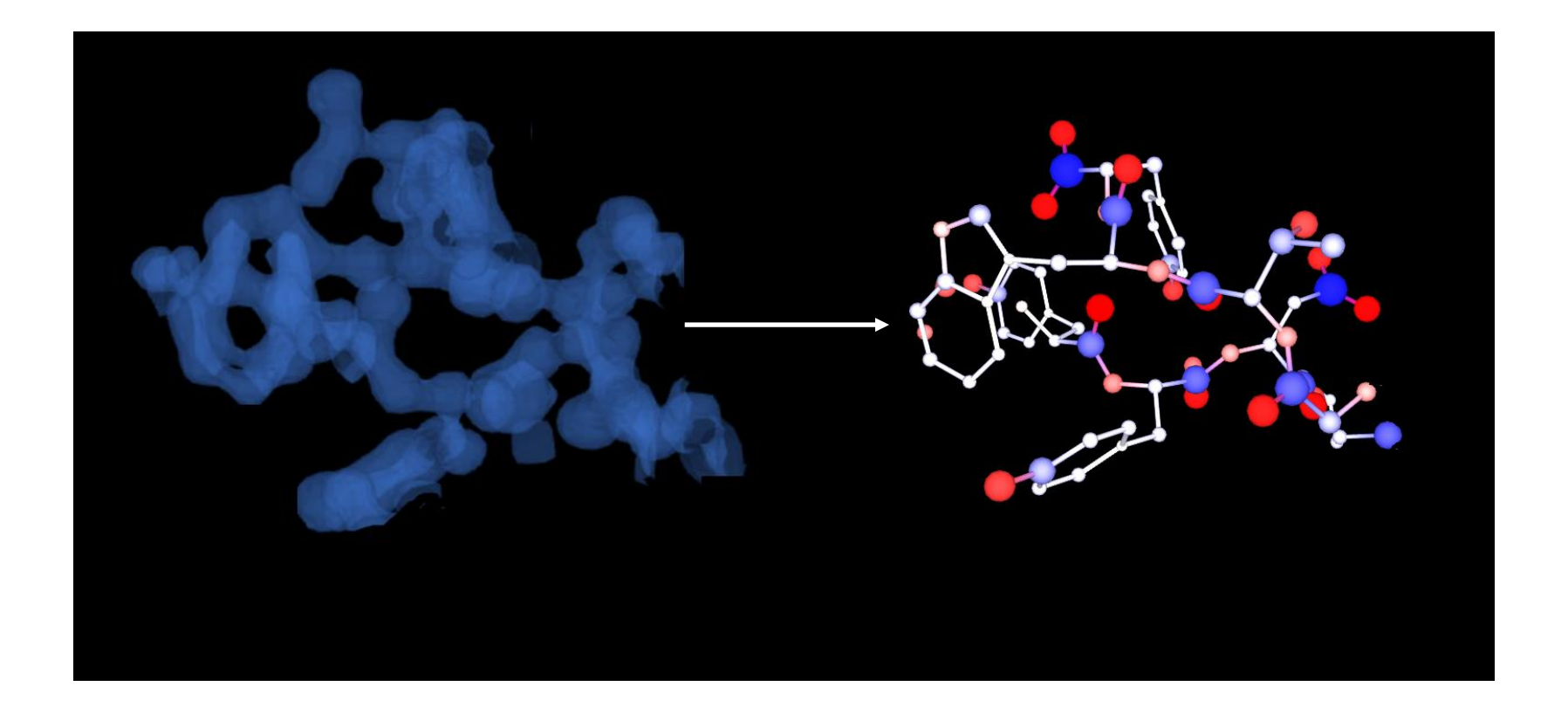

## **Application of partial atomic charges**

## **Application fields:**

- **Organic chemistry**
- Physical chemistry
- **Computational chemistry**
- **Chemoinformatics**
- **Bioinformatics**
- **E** Nanoscience

## **Applications:**

- Prediction of electrostatic interactions
- Molecular mechanics and dynamics
- Docking
- Virtual screening
- **E** QSAR/QSPR modeling
- Prediction of bonding sites
- **Similarity search**

## **How to obtain charges?**

### **Partial atomic charges = a theoretical concept**

We cannot measure them! We can only compute them.

#### **Consequences:**

- Many different charge calculation approaches were developed
- We cannot select the best approach

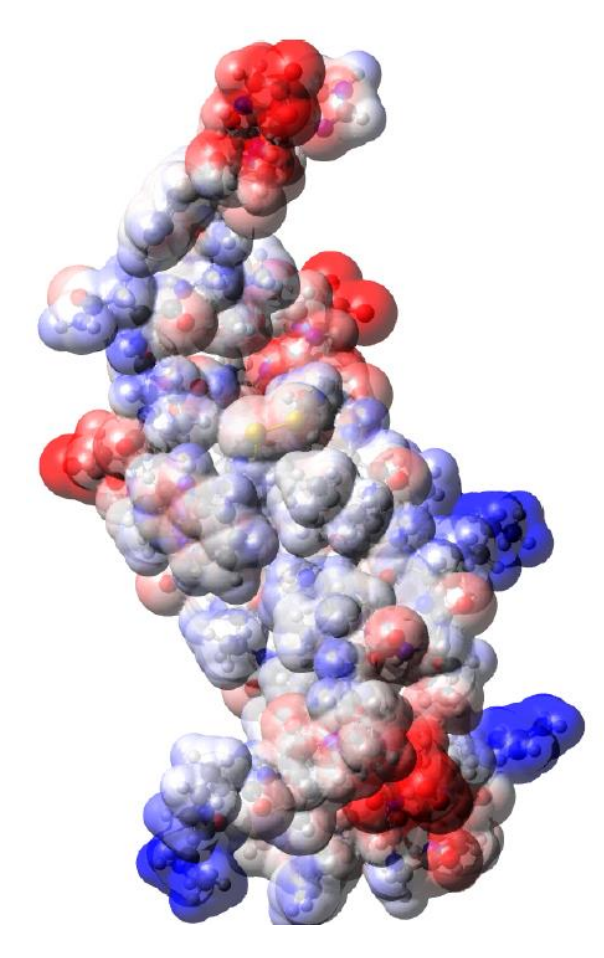

#### **Validation:**

We can calculate somethig mesurable from them.

## **Charge calculation approaches**

#### **Quantum mechanical methods**

#### Advantages:

- Calculated ab-initio
- High quality charges

#### Disadvantages:

- Computationally expensive
- Complexity from O(E<sup>3</sup>) to O(*E*<sup>6</sup> ), where *E* is a number of electrons
- Cannot be used for macromolecules

## **Charge calculation approaches**

#### **Quantum mechanical methods**

#### Advantages:

- Calculated ab-initio
- **High quality charges**

### Disadvantages:

- Computationally expensive
- Complexity from
- $\bullet$  O( $E^3$ ) to O( $E^6$ ), where *E* is a number of electrons
- Cannot be used for macromolecules

### **Empirical methods**

#### Advantages:

- Fast calculation
- Complexity O( $N^3$ ), where *N* is a number of atoms

#### Disadvantages:

- Fitted to QM charges
- Necessity of parameterization – not easy

## **Empirical charge calculation approaches**

#### Conformationally independent (2D):

- Based on molecular 2D structure
- Does not reflect conformational changes

### Conformationally dependent (3D):

- Based on molecular 3D structure
- $\blacksquare$  Different conformation  $\sim$  different charges

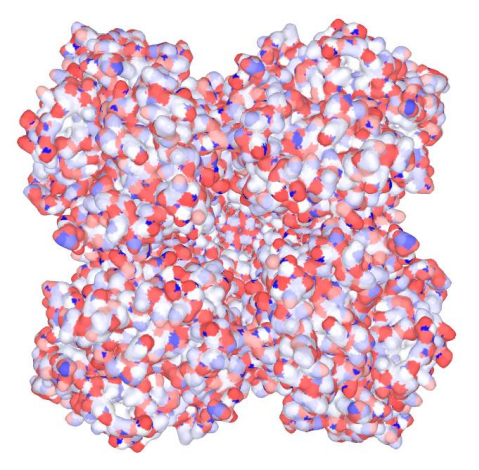

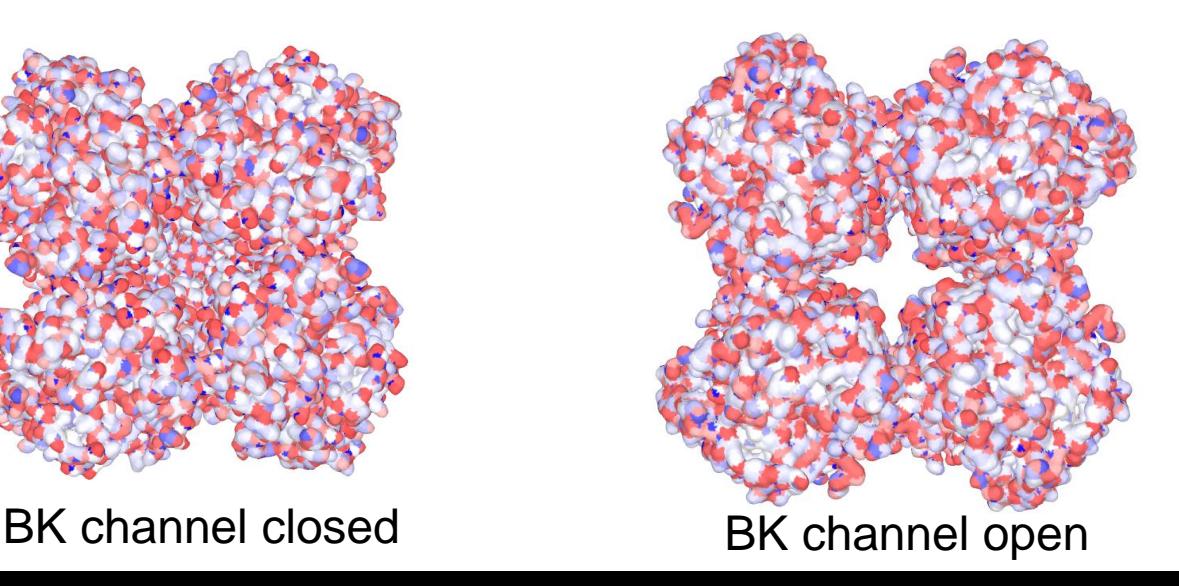

## **Empirical charge calculation approaches**

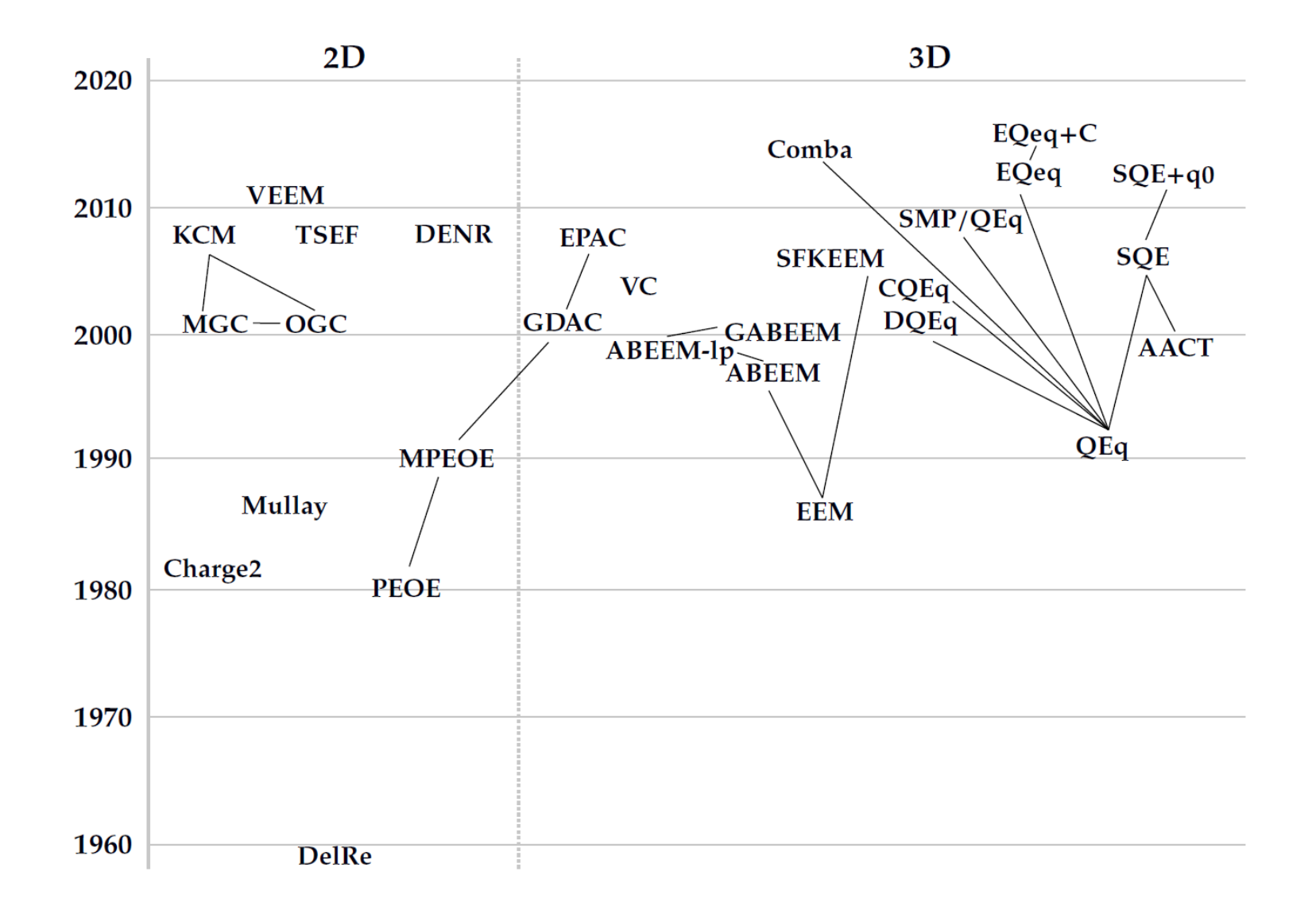

## **Empirical charge calculation approaches**

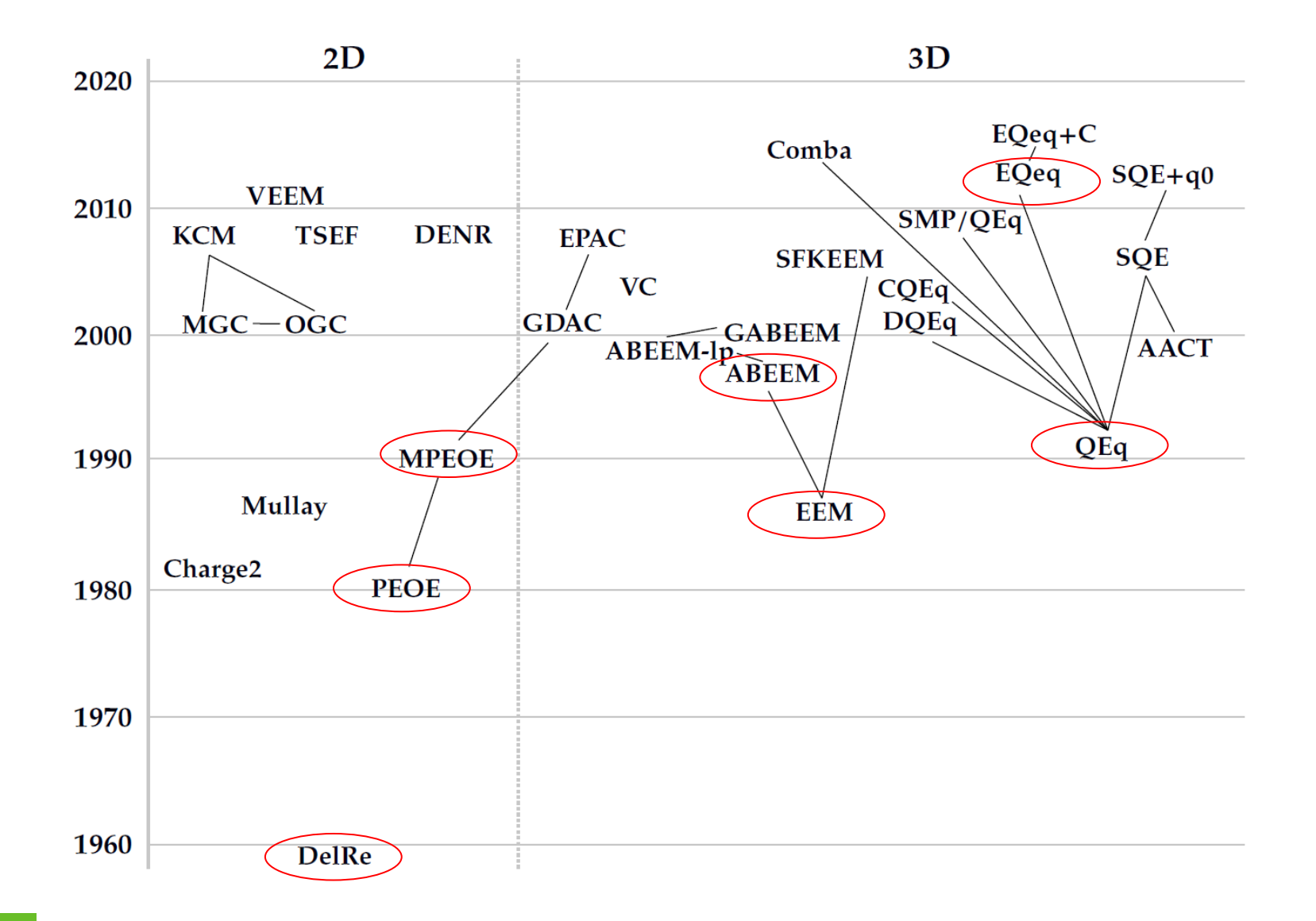

## **Electronegativity Equalization Method (EEM):**

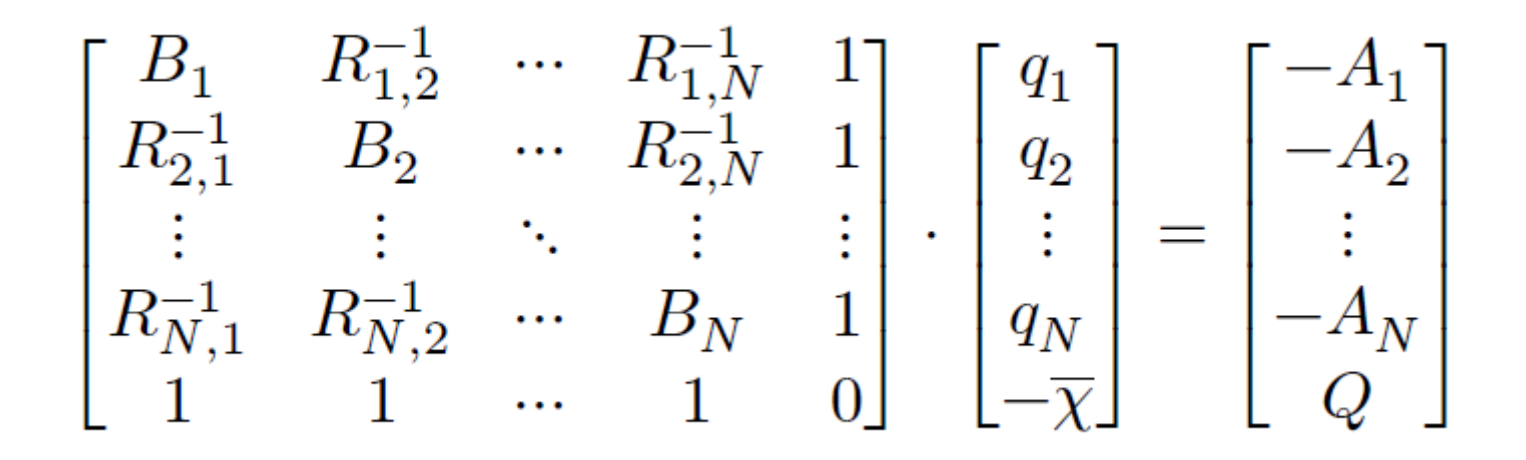

$$
Q = \sum_i^N q_i
$$

## **Atomic Charge Calculator II (ACC II)**

- **Includes 20 empirical charge calculation methods**
- **Inputs: SDF, MOL2, PDB, mmcif** or archive with these files
- **Outputs: plain text, Mol2, PQR**
- **Visualization:** LiteMol plugin
- Web page: [https://acc2.ncbr.muni.cz](https://acc2.ncbr.muni.cz/)
- **Command line application available**

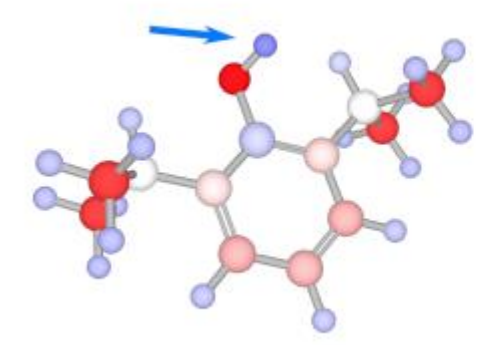

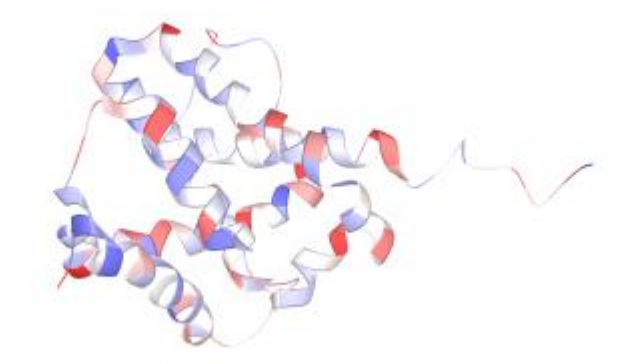

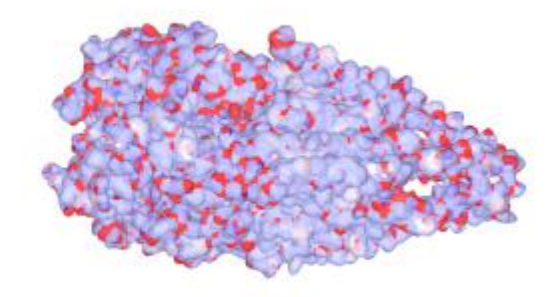

## **ACC II: empirical methods included**

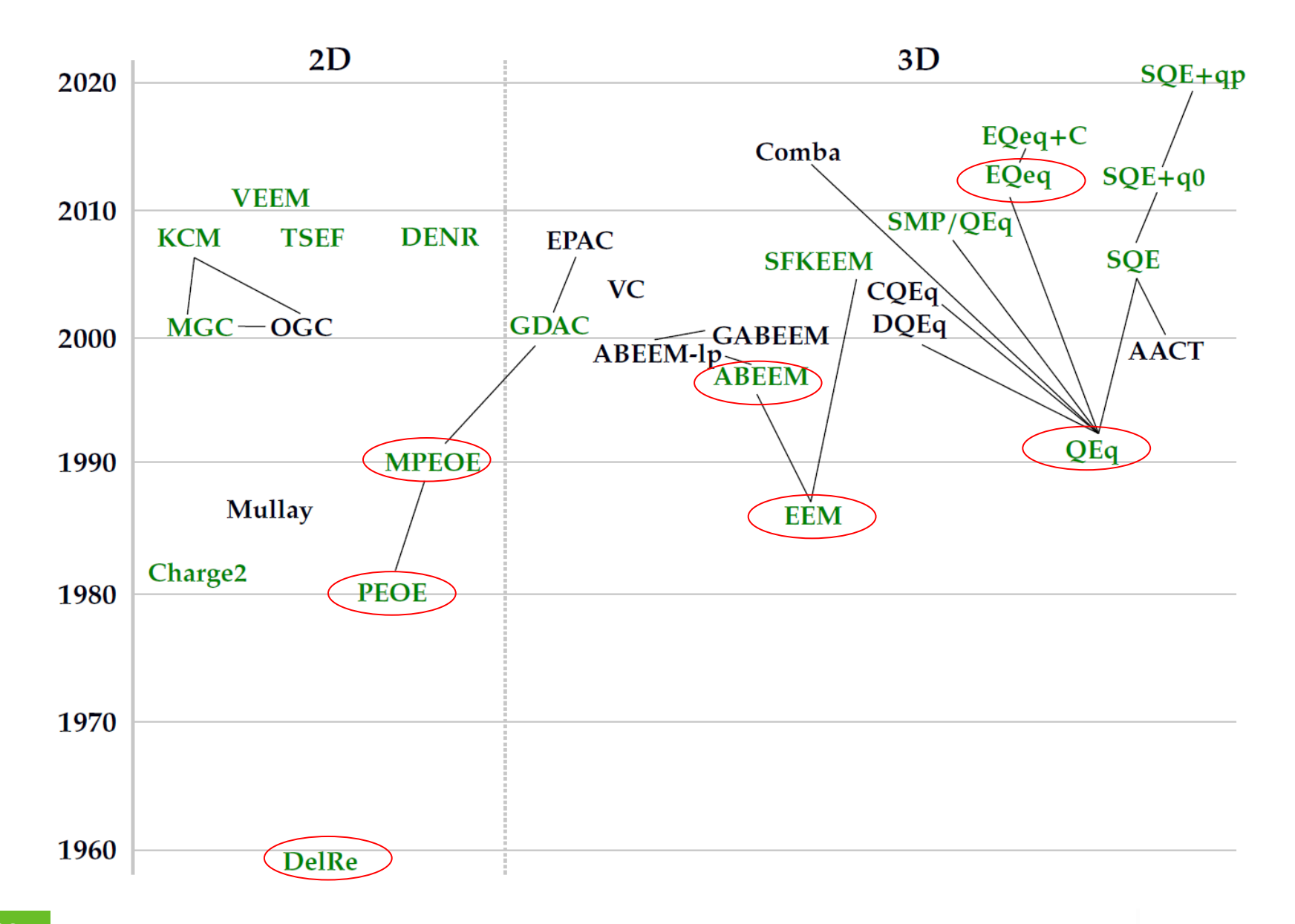

## **ACC II: workflow**

- Uploading the structure(s)
- **E** Internal validation
- Selecting the empirical method and its parameter set
- Executing the selected method:
	- If large molecules, the Cutoff or Cover approaches are used
- Visualizing the computed charges

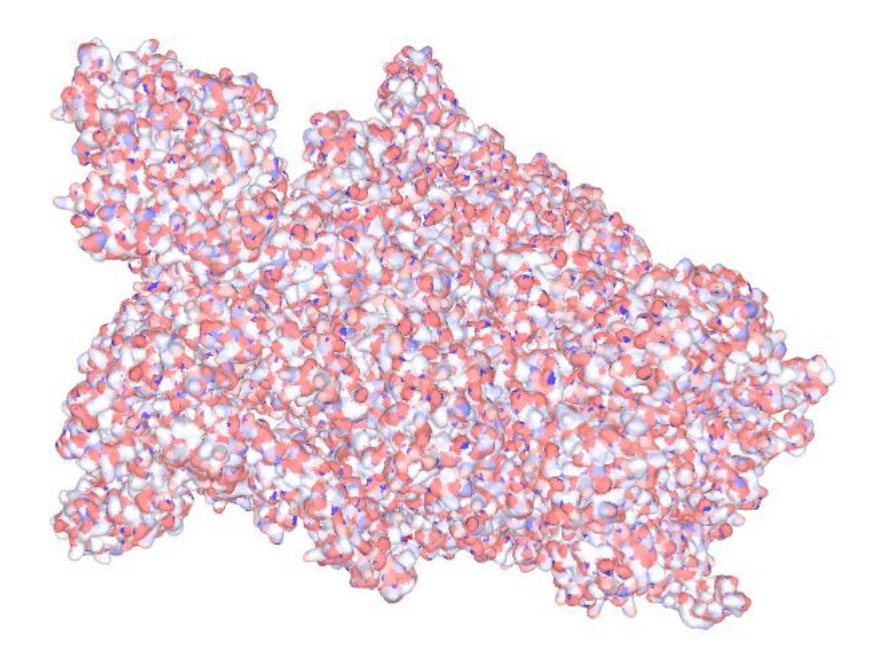

## **ACC II: visualization**

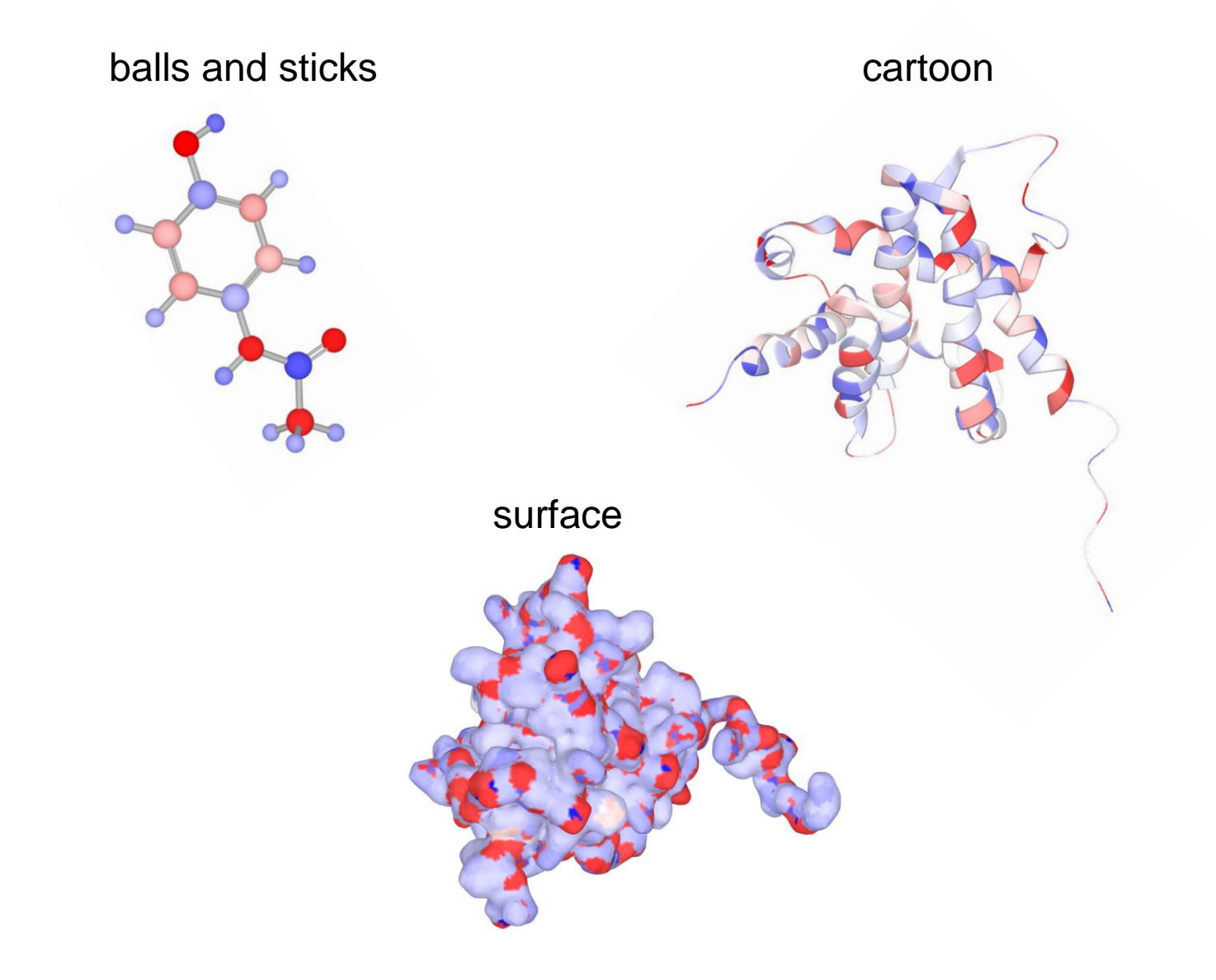

## **ACC II example 1: phenols**

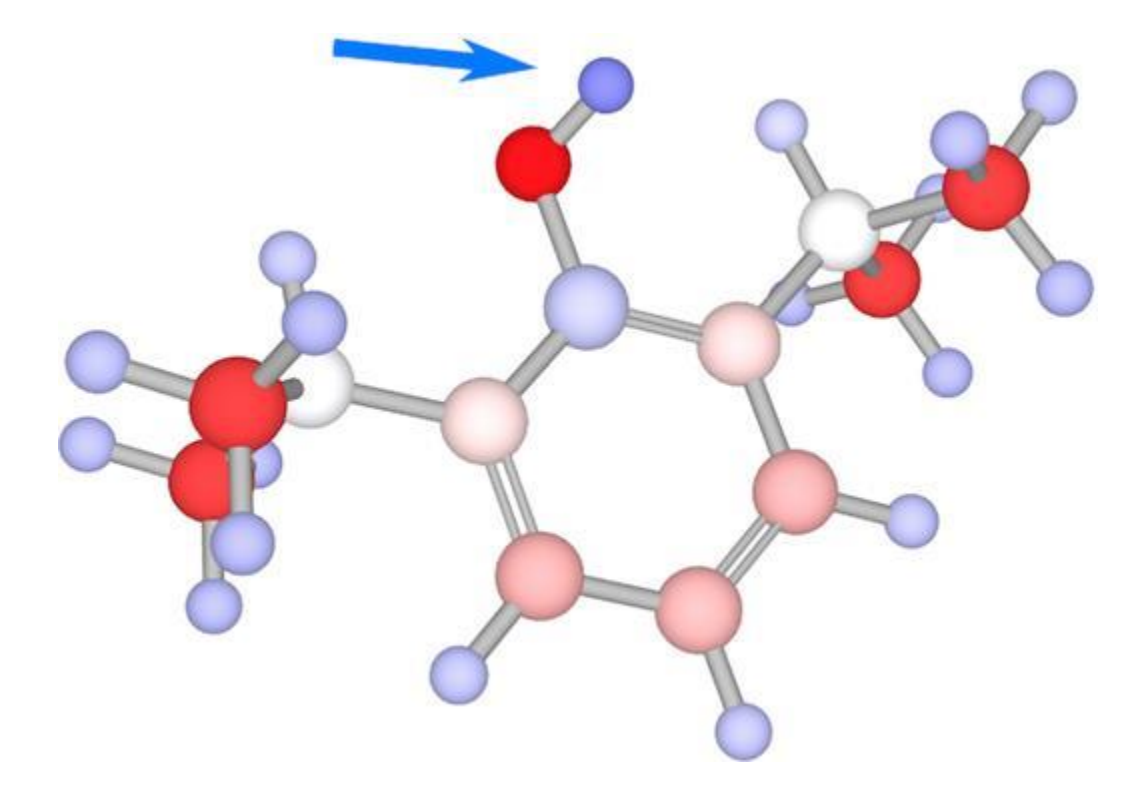

Partial atomic charges in propofol. The phenol hydrogen is marked with a blue arrow.

Svobodová, R., Geidl, S., Ionescu, C.M., Skřehota, O., Bouchal, T., Sehnal, D., Abagyan, R. and Koča, J., 2013. Predicting p K a values from EEM atomic charges. *Journal of cheminformatics*, *5*(1), pp.1-15.

## **ACC II example 2: apoptotic protein BAX**

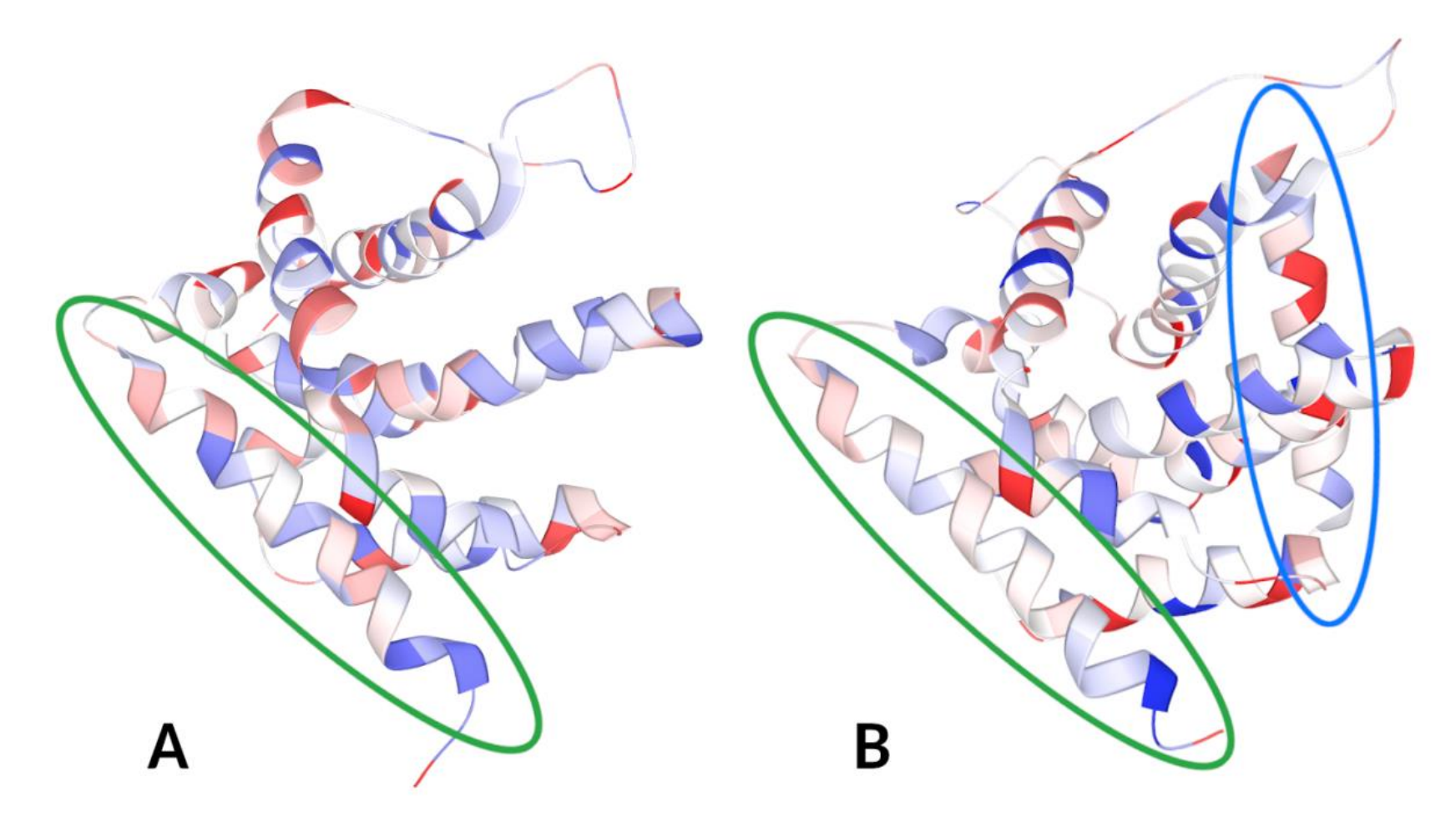

(A) Inactive BAX (PDB ID 1f16). (B) Activated BAX (PDB ID 2k7w). An activator is marked with a blue oval, the C domain is marked with a green oval. The C domain of activated BAX is depolarized – it is mainly white or whitish in colour. This depolarization causes the C domain to be released and penetrate the mitochondrial membrane and initiate apoptosis.

## **ACC II example 3: membrane protein**

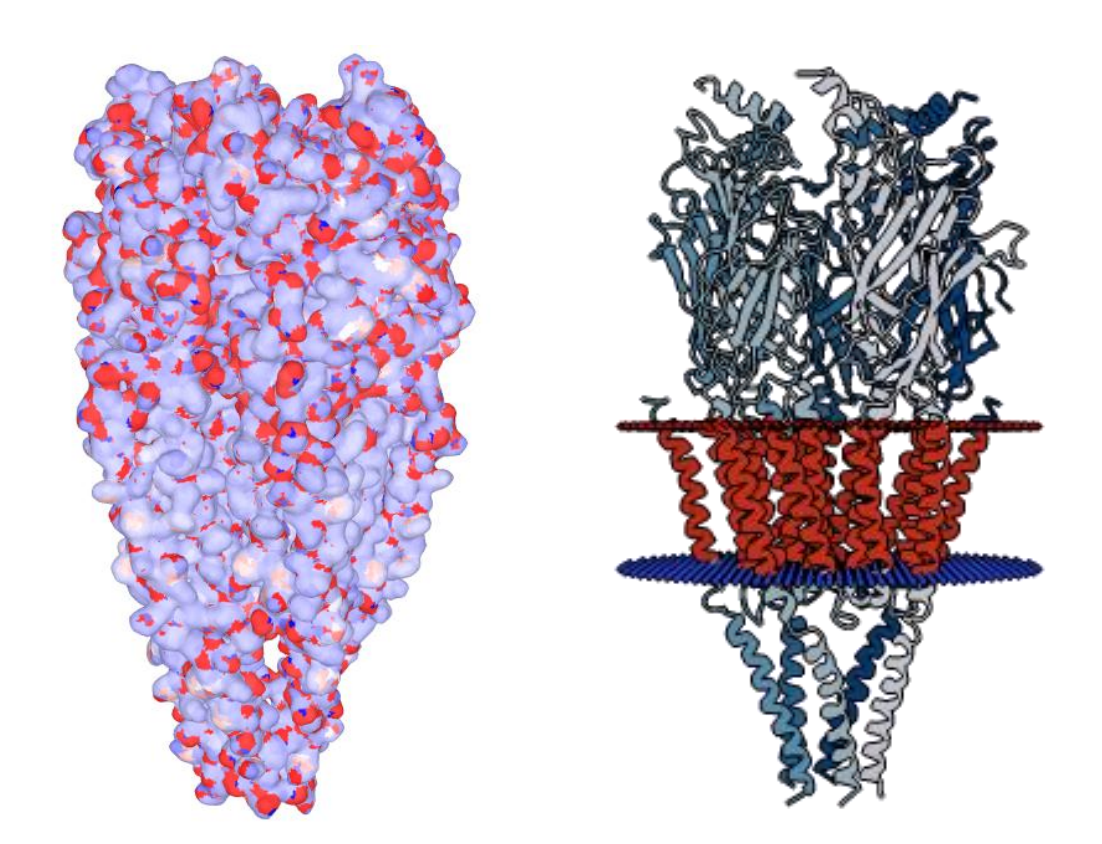

Structure of nicotinic acetylcholine receptor (PDB ID 2bg9). Nonpolar transmembrane part and polar surface of extracellular and cytoplasmic parts

## **ACC II: How to use ACC II? Molnupiravir**

- Download 3D structure from PubChem
- Upload to ACC II
- Press **Compute charges**

## **Atomic Charge Calculator II**

**Atomic Charge Calculator II** (ACC II) is an application for fast calculation of partial atomic charges. It features 20 empirical methods along with parameters from literature. Short introduction covers the basic usage of ACC II. All methods and parameters are also available in a command-line application that can be used in user workflows.

#### **Upload structure**

**Input file** 

Choose File Conformer3D\_CID\_145996610.sdf

Single sdf, mol2, pdb or mmcif file or archive (zip, tar.gz) of those files. Maximum file size: 10 MB

Setup computation Compute charges

## **ACC II: How to use ACC II? Molnupiravir**

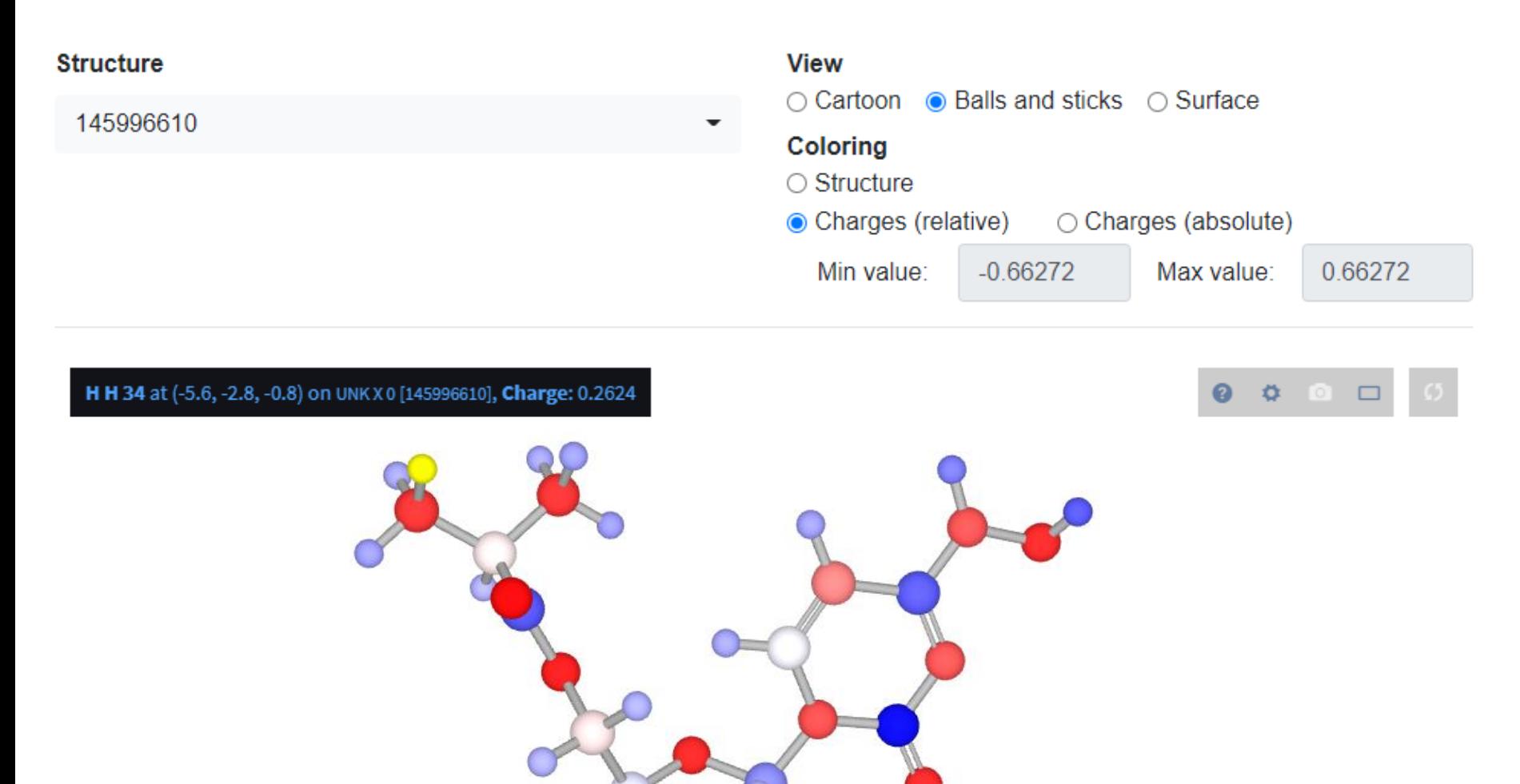

## **ACC II: How to use ACC II? Molnupiravir**

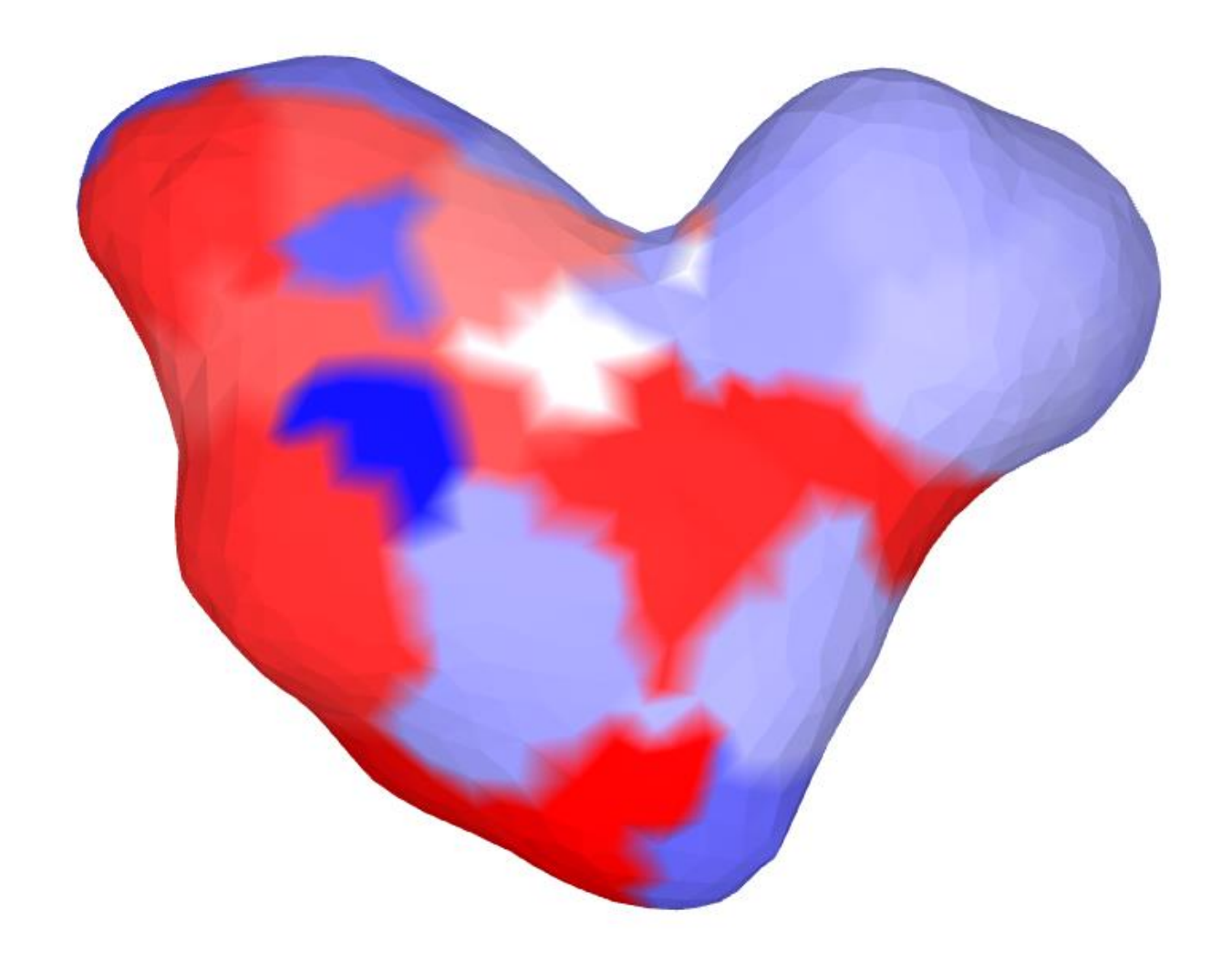

## **ACC II: How to use ACC II?**

#### **Atomic Charge Calculator II**

#### **Computation settings**

Note that the list of methods and parameters shows only suitable combinations for given input structures. See the complete list of

#### parameters.

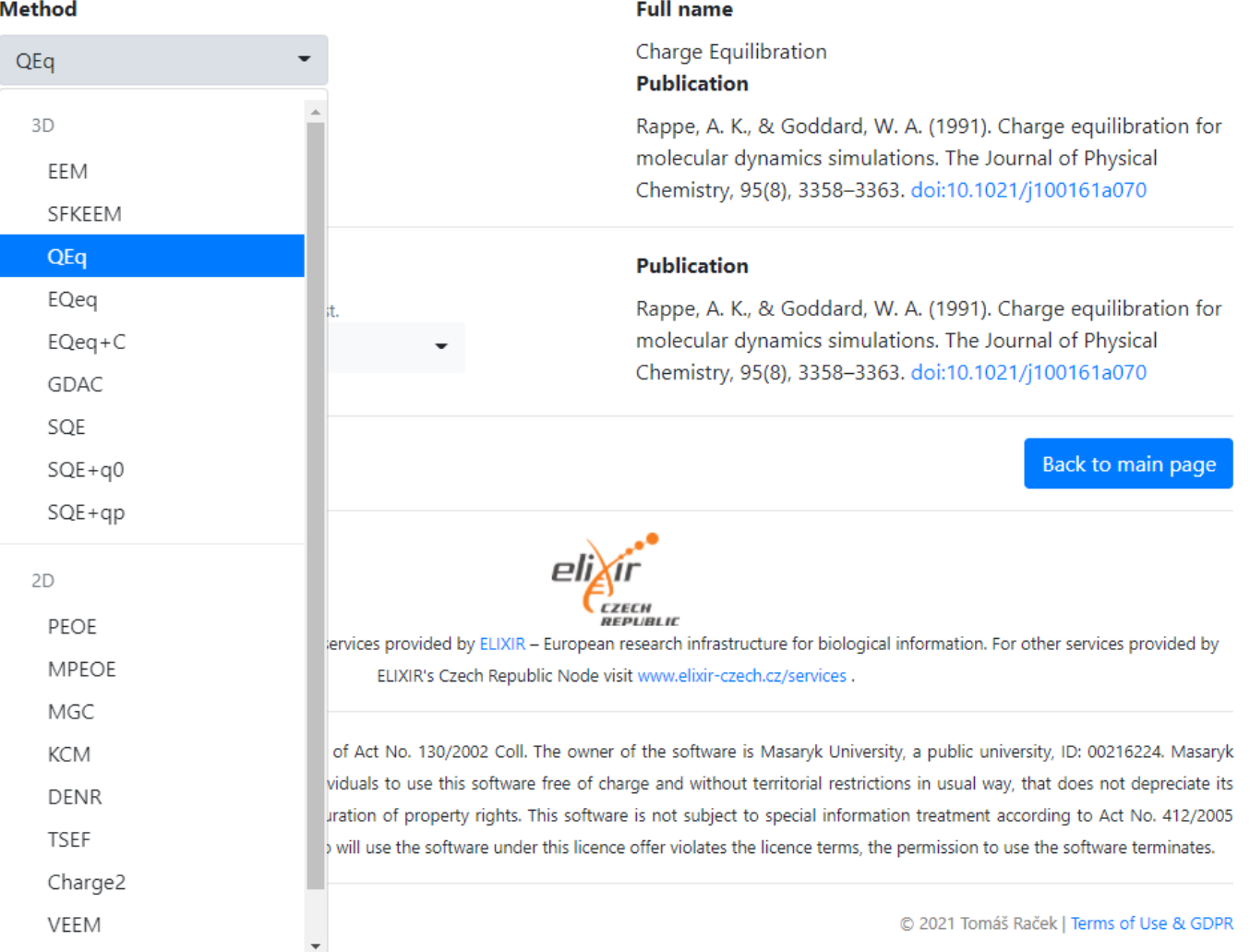

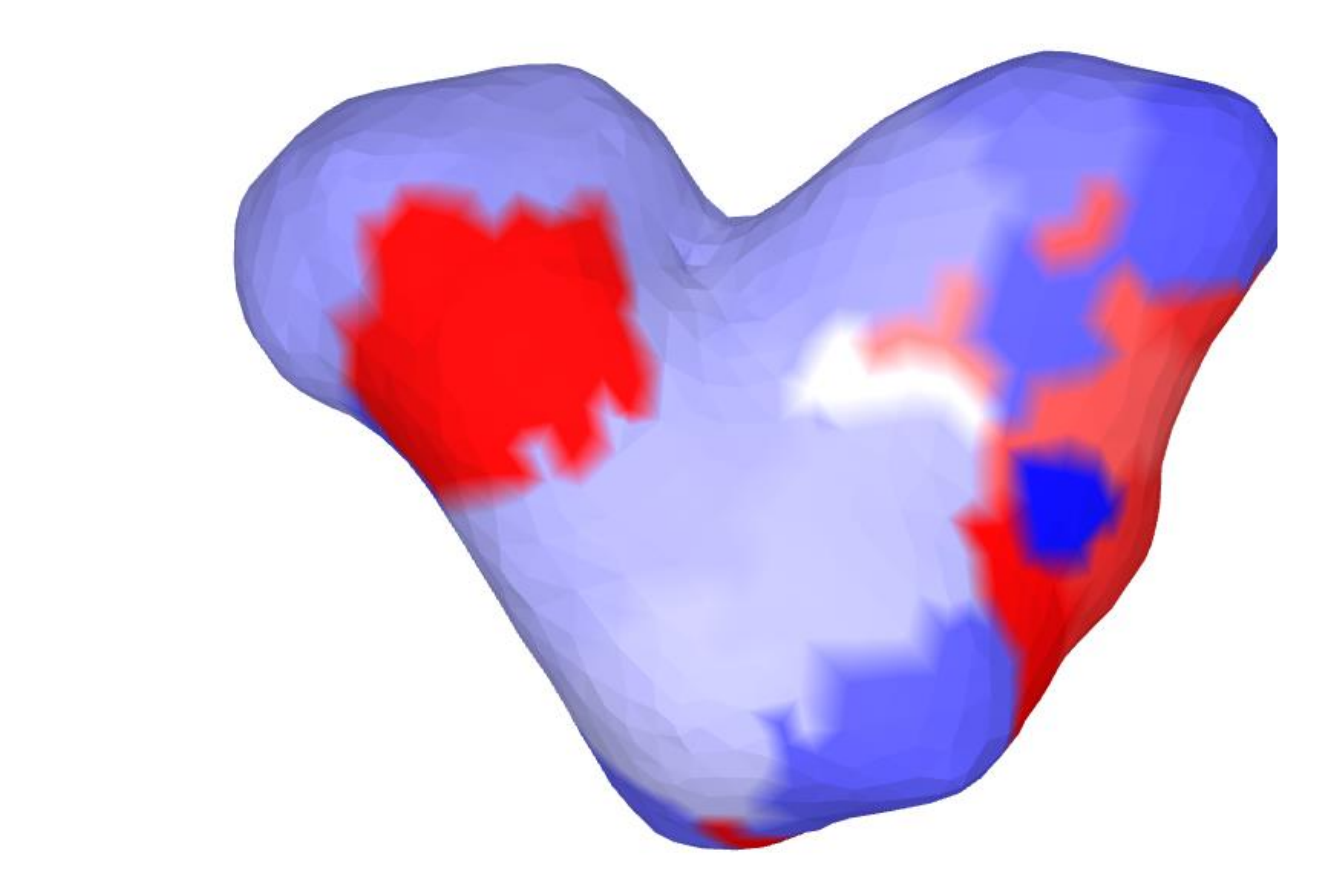

# Thank you for your attention